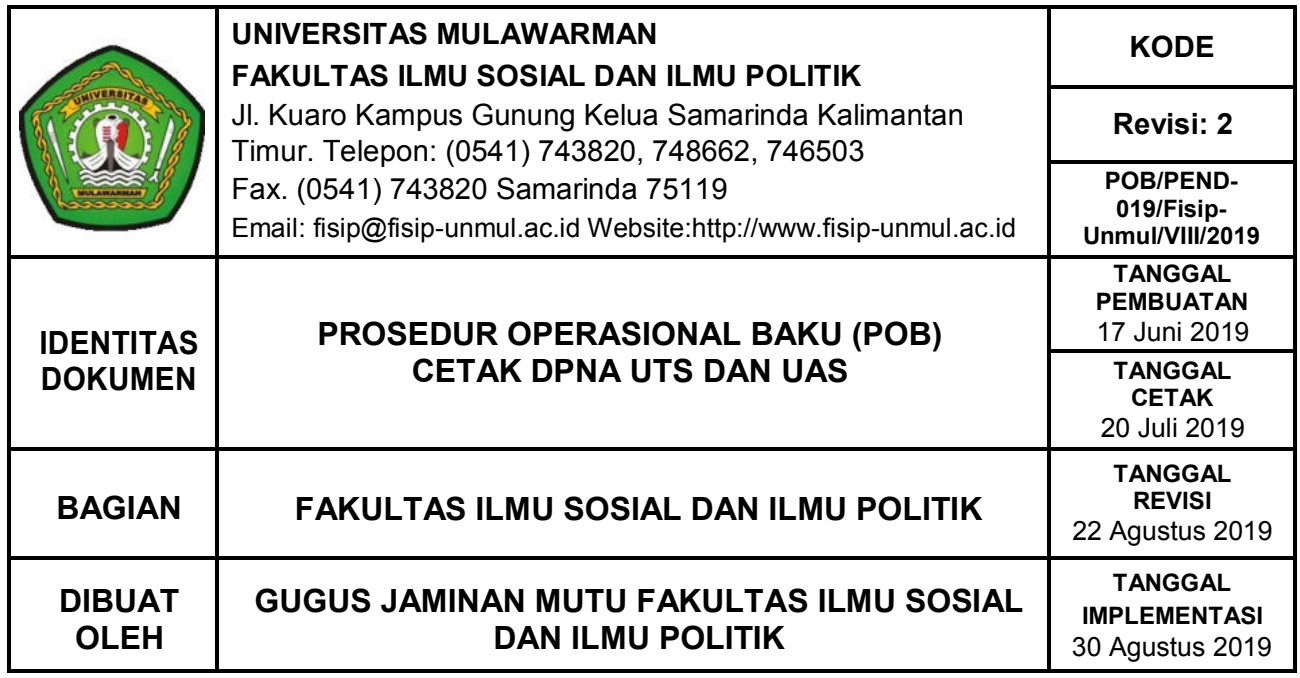

## **1. TUJUAN**

1.1. POB ini bertujuan untuk memberikan penjelasan mengenai mekanisme prosedur cetak daftar peserta nilai akhir ujian tengah semester dan ujian akhir semester di FISIP.

## **2. RUANG LINGKUP**

Ruang lingkup POB ini meliputi:

- 2.1. Tata cara cetak DPNA UTS dan UAS
- 2.2. Pihak-pihak yang terlibat dalam pencetakkan DPNA UTS dan UAS

#### **3. DEFINISI/KATA KUNCI**

3.1. Cetak DPNA adalah mekanisme dalam mencetak daftar peserta nilai akhir ujian tengah semester dan ujian akhir semester.

## **4. PENGGUNA**

Pengguna POB ini adalah:

- 4.1. Tendik SIA
- 4.2. Staf Akademik
- 4.3. Panitia Ujian (UAS)

# **5. PROSEDUR**

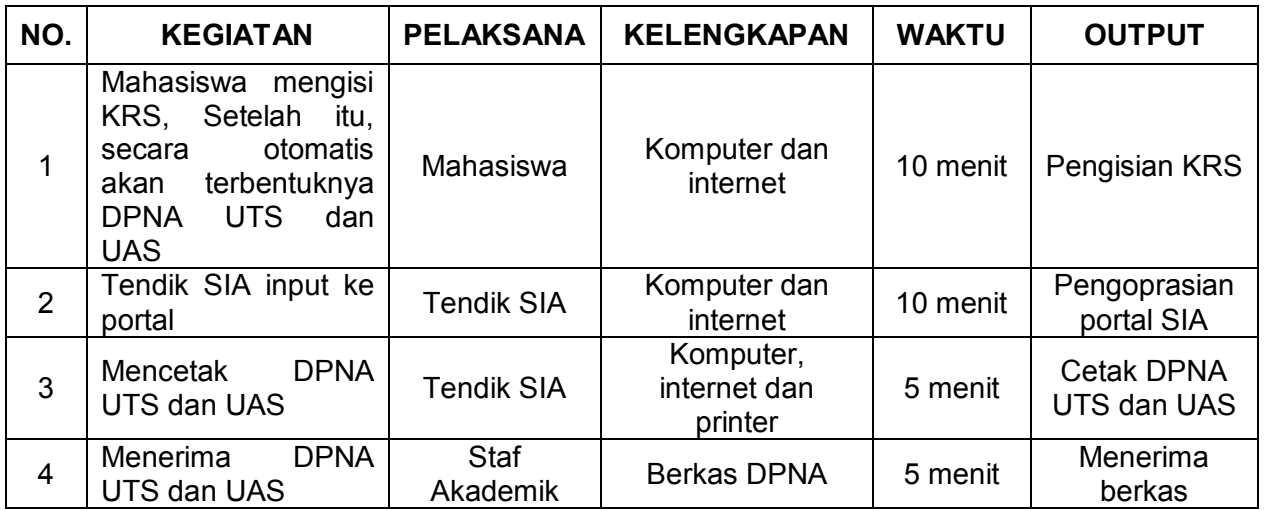

#### **6. ALUR KERJA**

Alur kerja cetak DPNA dapat dilihat sebagai berikut:

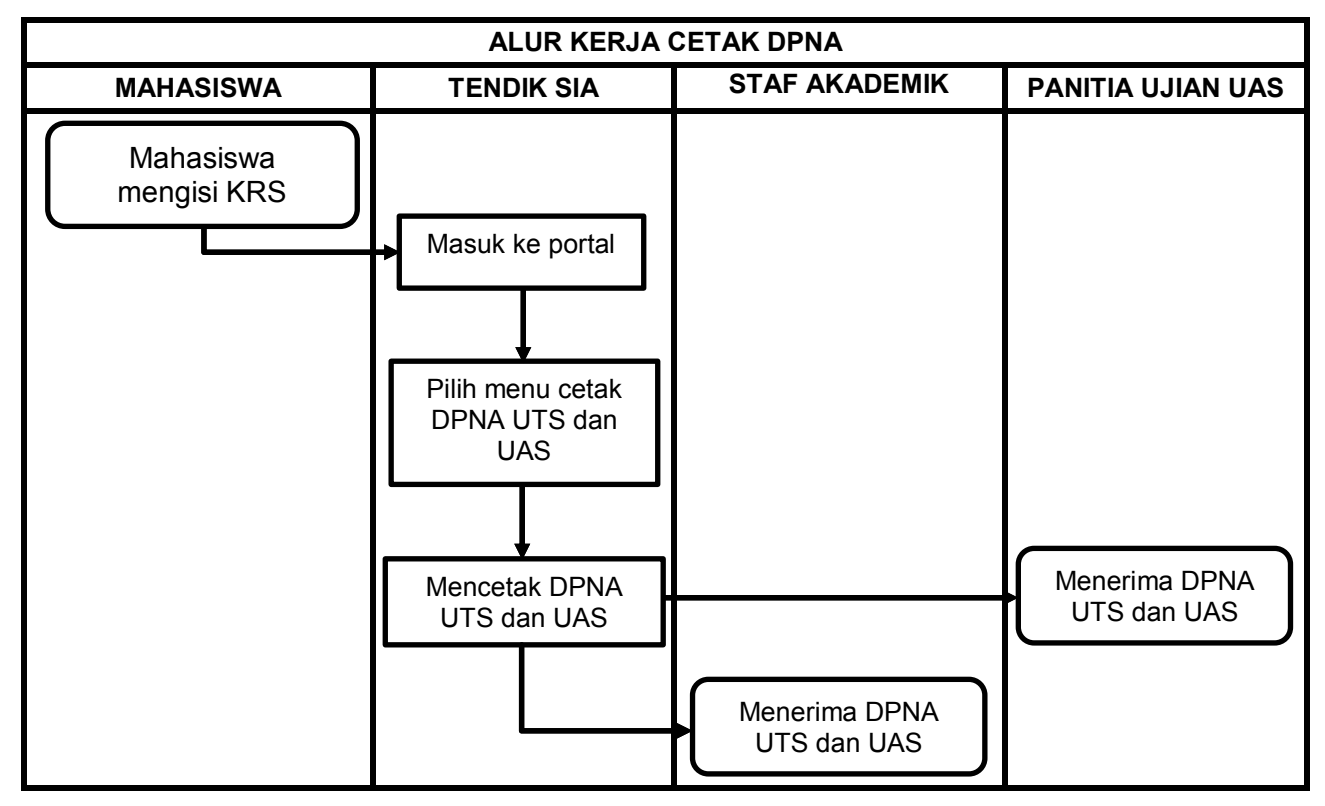

## **7. REFERENSI**

- 7.1. Pedoman Penyelenggaraan Program Sarjana S-1 Universitas Mulawarman
- 7.2. Peraturan Rektor Universitas Mulawarman Nomor 06 tahun 2018
- 7.3. Peraturan Menteri Riset, Teknologi dan Pendidikan Tinggi Nomor 57 Tahun 2018 tentang Statuta Universitas Mulawarman.